# Konfigurieren von Benachrichtigungen zu Konferenzenden für Meetings im TelePresence Management Server Ī

## Inhalt

**Einführung** Voraussetzungen Anforderungen Verwendete Komponenten Hintergrundinformationen Konfigurieren Point-to-Point-Meeting (über TMS gebucht, keine Bridge aktiviert) Bei Verwendung einer verwalteten TMS Bridge (Conductor, Cisco Meeting Server (CMS), Telepresence Server (TPS), Media Control Unit (MCU)). Meetings mit externer gehosteter Konferenz buchen Überprüfen Fehlerbehebung

## Einführung

In diesem Dokument wird beschrieben, wie Sie Benachrichtigungen zu Konferenzenden für Meetings in Telepresence Management Server (TMS) konfigurieren.

## Voraussetzungen

### Anforderungen

Cisco empfiehlt, über Kenntnisse in folgenden Bereichen zu verfügen:

- Cisco TMS
- Cisco Endpoint mit TelePresence Codec (TC)- oder Collaboration Endpoint (CE)-Software

#### Verwendete Komponenten

Die Informationen in diesem Dokument basieren auf den folgenden Software- und Hardwareversionen:

- $\cdot$  TMS 15 $x$
- Cisco Endpoint mit TC- oder CE-Software (CE9.x)

Die Informationen in diesem Dokument wurden von den Geräten in einer bestimmten Laborumgebung erstellt. Alle in diesem Dokument verwendeten Geräte haben mit einer leeren (Standard-)Konfiguration begonnen. Wenn Ihr Netzwerk in Betrieb ist, stellen Sie sicher, dass Sie die potenziellen Auswirkungen eines Befehls verstehen.

### Hintergrundinformationen

Auf dem Endpunkt werden Benachrichtigungen zum Konferenzende angezeigt, wie im Bild gezeigt:

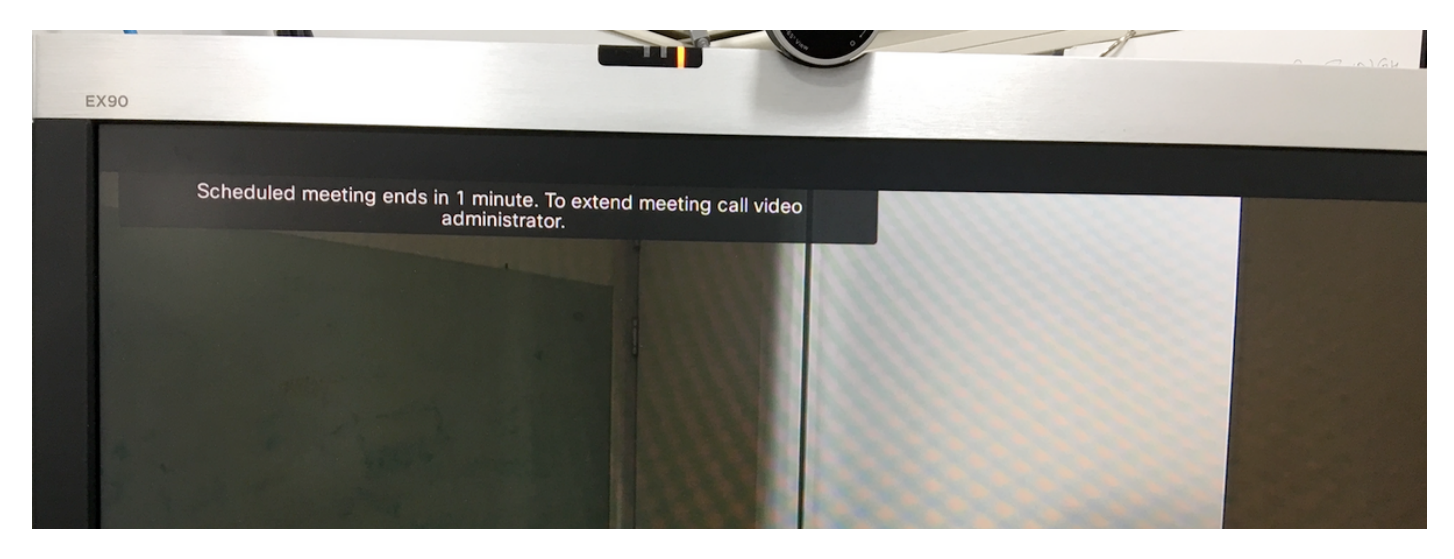

### Konfigurieren

Der Parameter Conference End Notification (Endbenachrichtigung für Konferenz) ist konfigurierbar. Um die Nachricht mehrmals anzuzeigen, trennen Sie die Minuten durch ein Komma. Beispiel: 1,5 zeigt die Nachricht 5 Minuten und 1 Minute vor dem geplanten Ende der Konferenz an.

Um die Benachrichtigung bei Beendigung der Konferenz zu konfigurieren, gehen Sie zu TMS > Verwaltung > Konfiguration > Konferenzeinstellungen und dann zum Abschnitt Konferenz beenden, wie im Bild gezeigt:

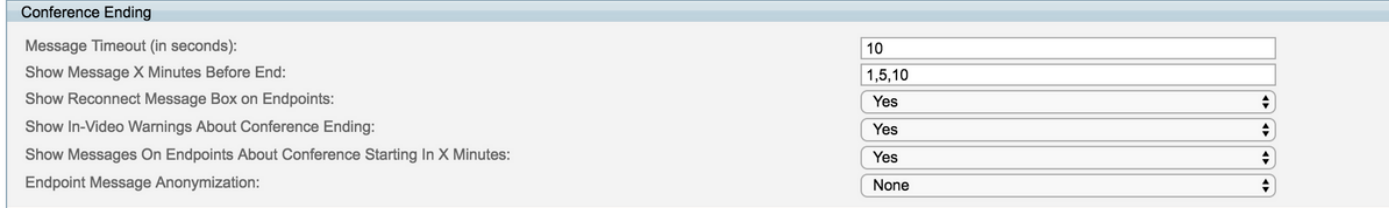

Diese Einstellung kann auf verschiedene Arten von Meetings angewendet werden:

#### Point-to-Point-Meeting (über TMS gebucht, keine Bridge aktiviert)

Wenn ein Meeting in TMS mit zwei Endpunkten (ohne Bridge) geplant ist, sendet das TMS eine ApplicationIon Programming Interface (API) an den Endpunkt, wie im Bild gezeigt:

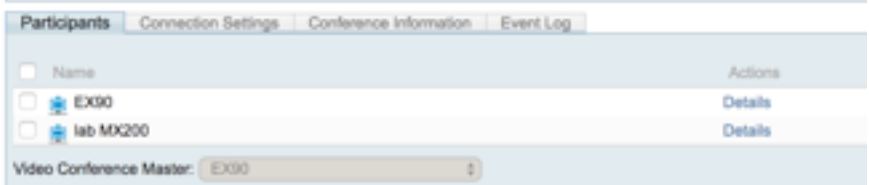

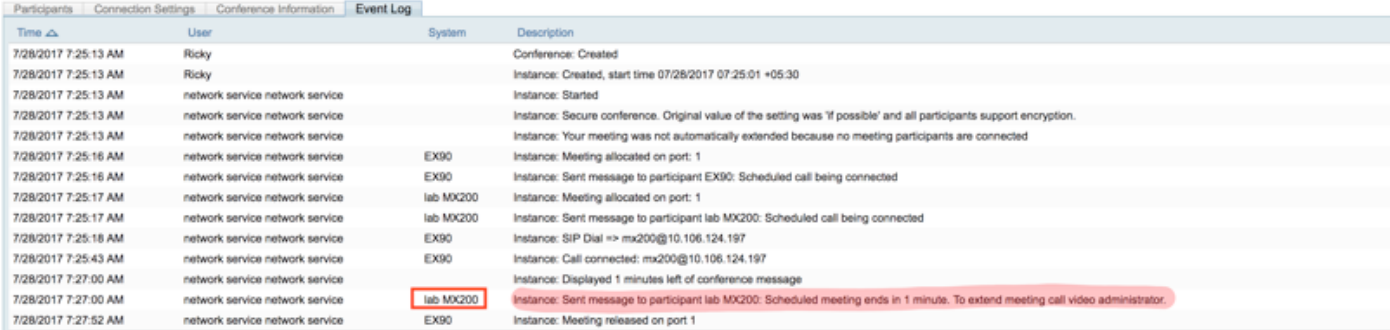

Logs from Endpoint: CuilApp : User admin about to execute command '/UserInterface/Message/Alert/Display Duration: 10 Text: Scheduled meeting ends in 1 minute. To extend meeting call video administrator.' from 10.106.124.202.

#### Bei Verwendung einer verwalteten TMS Bridge (Conductor, Cisco Meeting Server (CMS), Telepresence Server (TPS), Media Control Unit (MCU)).

Wenn ein Meeting über ein CMS angesetzt wird, verwenden Sie die Einstellung Show In-Video Warnungen About Conference Ending (In-Video-Warnungen über Konferenzende anzeigen) wie im Bild gezeigt:

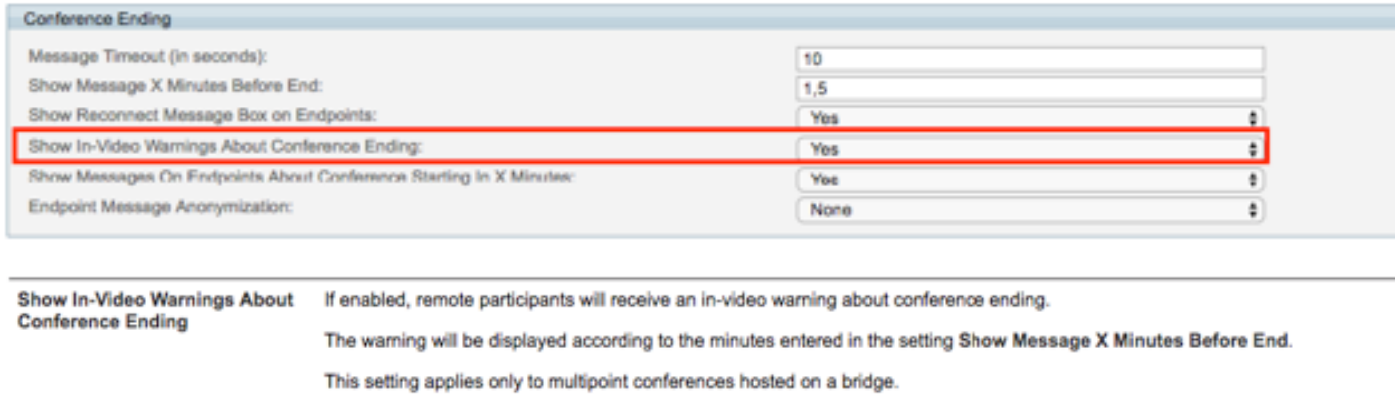

Wenn Yes (Ja) festgelegt ist, erhalten die Remote-Teilnehmer eine In-Video-Warnung über das Beenden der Konferenz. Diese Einstellung gilt nur für Multipoint-Konferenzen, die auf einer Bridge gehostet werden.

1. Buchen Sie ein Meeting mit zwei Endpunkten und fügen Sie eine Bridge in TMS ein, wie im Bild gezeigt:

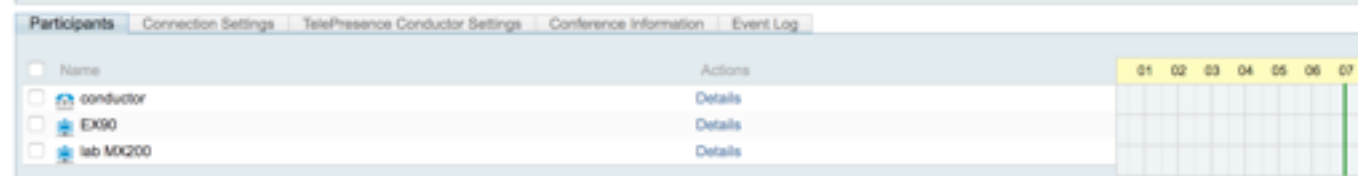

2. Ereignisprotokolle von TMS werden angezeigt, wie im Bild gezeigt:

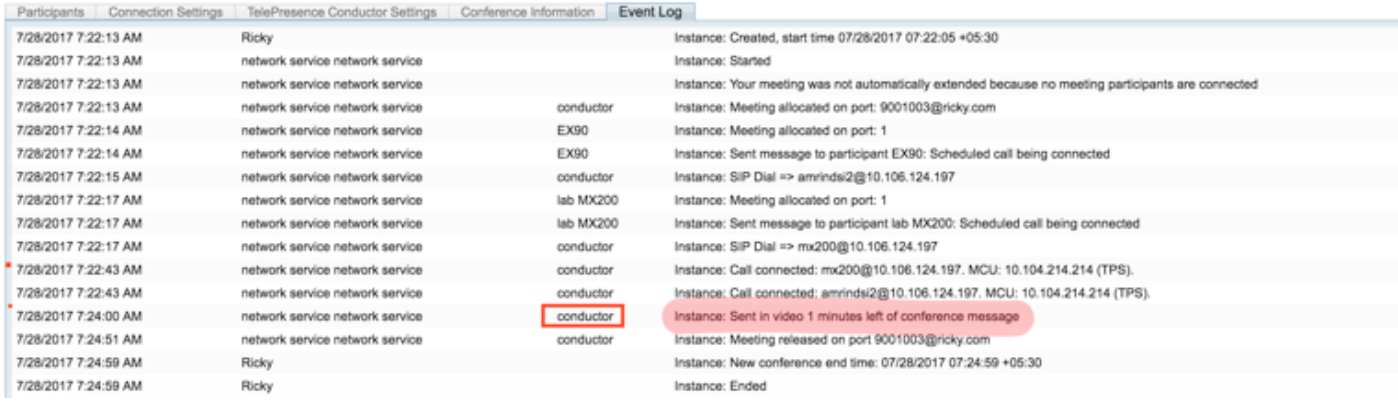

Wenn diese Option auf Nein eingestellt ist, sendet das TMS die Nachricht an die einzelnen Endpunkte.

 1. Buchen Sie ein Meeting mit zwei Endpunkten und fügen Sie eine Bridge in TMS ein, wie im Bild gezeigt:

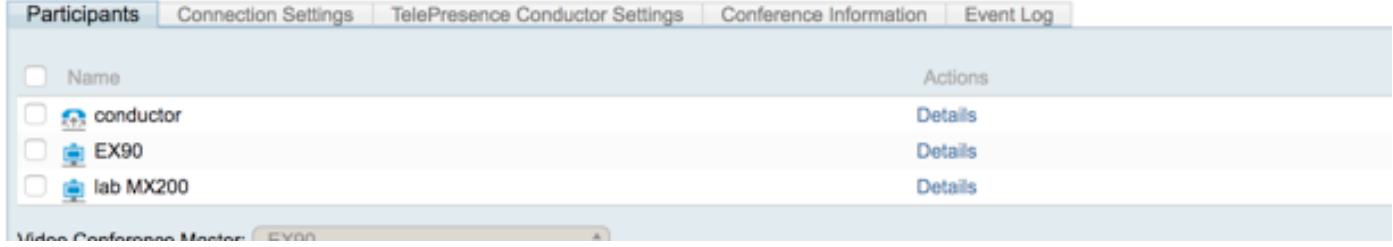

#### 2. Das TMS-Ereignisprotokoll wird wie im Bild gezeigt angezeigt:

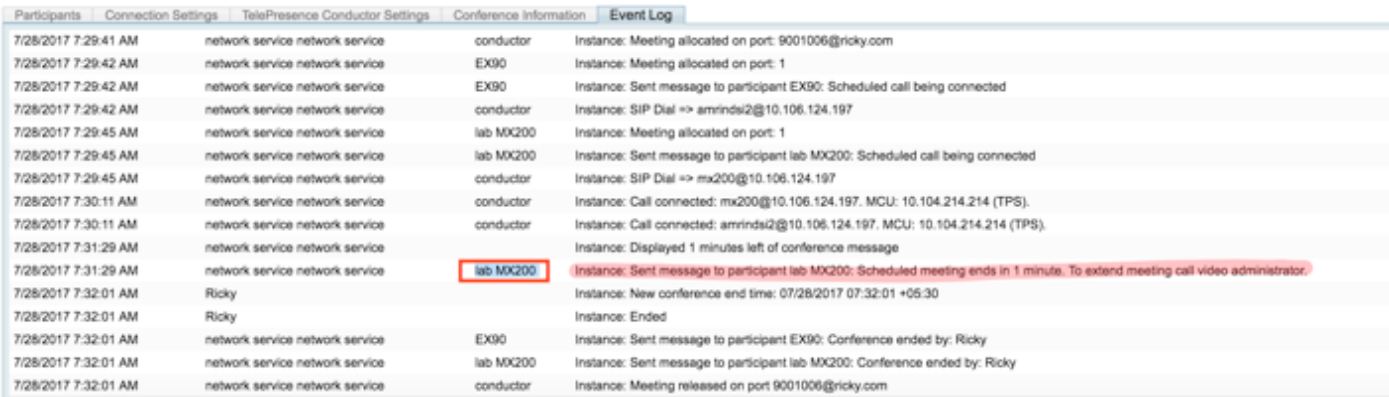

#### Meetings mit externer gehosteter Konferenz buchen

Wenn Sie ein Meeting mit einer externen gehosteten Konferenz buchen, stehen nur wenige Funktionen auf der TMS zur Verfügung. TMS hat keine Kontrolle über die Buchung. Die TMS beendet das Meeting nicht.

#### What is an Externally Hosted Conference?

An Externally Hosted Conference is a conference that has been created outside of your Cisco TMS. For example, if another company is hosting a conference and has provided a dial-in video address, you can schedule endpoints in your organization by booking an Externally Hosted Conference in Cisco TMS, making the endpoints dial in to the conference as One Button To Push or Automatic Connect if desired.

Making a conference externally hosted limits the set of available booking and monitoring features, as Cisco TMS does not control the conference host in any way.

The following Cisco TMS booking features and participants cannot be used with an Externally Hosted Conference:

- $-WebEx$ - MCUs
- · Guaranteed encryption (Secure cannot be set to Yes)
- Recording participants
- . Non-SIP dial-in participants
- · Dial-out participants

Setting Picture Mode or Extend Mode will also not affect an Externally Hosted Conference.

When monitoring an Externally Hosted Conference in Conference Control Center, features are similarly limited. From CCC, you can add participants and change the end time for the Cisco TMS participants. At end time, these participants will not be disconnected and in Cisco TMS the Externally Hosted Conference will be listed as finished. Cisco TMS cannot extend the Externally Hosted Conference itself.

Cisco TMS disconnects an ongoing extended Externally Hosted Conference, based on the following Meeting Types:

- . OBTP: Cisco TMS sends an OBTP to the endpoint. If the participants of the ongoing meeting accept it, then the ongoing conference gets disconnected. Based on the importance of the existing conference, a participant can also decline it.
- Automatic Connect: The new meeting scheduled by Cisco TMS automatically gets connected and the existing meeting gets disconnected.
- . Manual Connect: The user of the master endpoint has to click OK to get connected to the new meeting.

 Wenn Sie beispielsweise ein Meeting buchen und eine externe gehostete Adresse verwenden, wurde das Meeting für 3 Minuten gebucht, das Meeting wurde pünktlich gestartet, die Verbindung zum Meeting wurde jedoch nie unterbrochen. Die Konferenz läuft über 15 Minuten.

 TMS trennt den Anruf nicht. TMS sendet daher keine Meeting-Benachrichtigung für diese Art von Meetings, wie im Bild gezeigt:

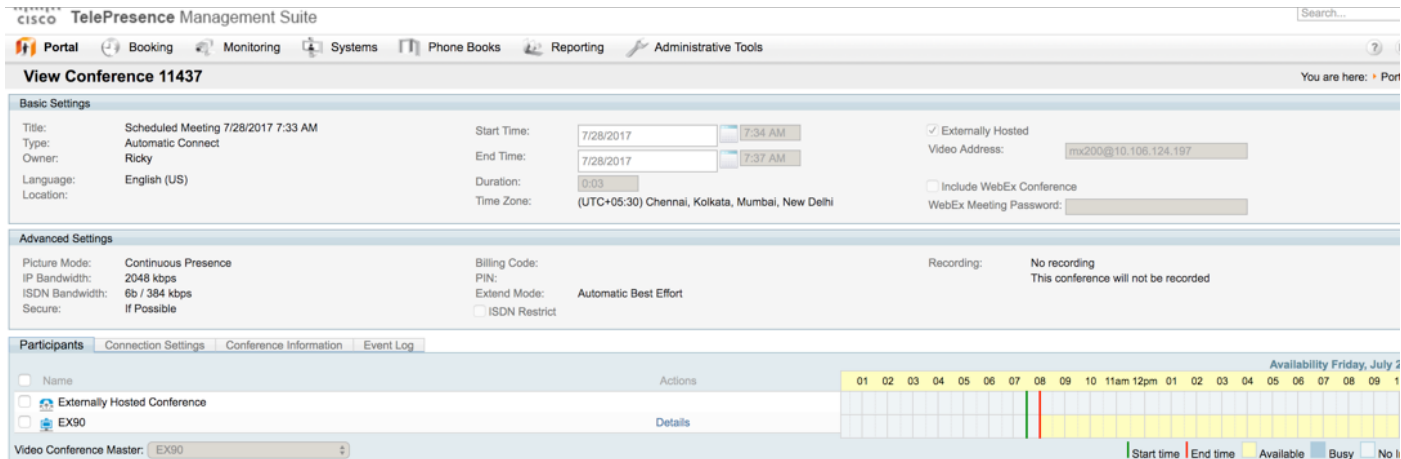

TMS-Ereignisprotokolle weisen nicht darauf hin, dass der Endpunkt von der Konferenz getrennt ist, wie im Bild gezeigt:

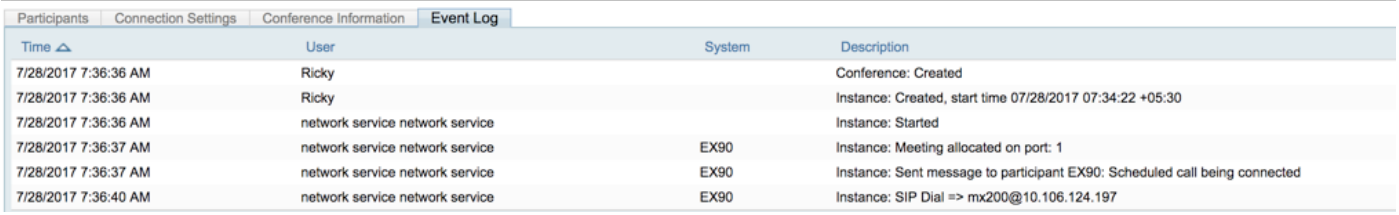

# Überprüfen

Für diese Konfiguration ist derzeit kein Überprüfungsverfahren verfügbar.

### Fehlerbehebung

Für diese Konfiguration sind derzeit keine spezifischen Informationen zur Fehlerbehebung verfügbar.